**Cyril Beaussier** Programmation facile

## Passer à PHP / MySQL Version 1.0 – Avril 2003

## **Sommaire**

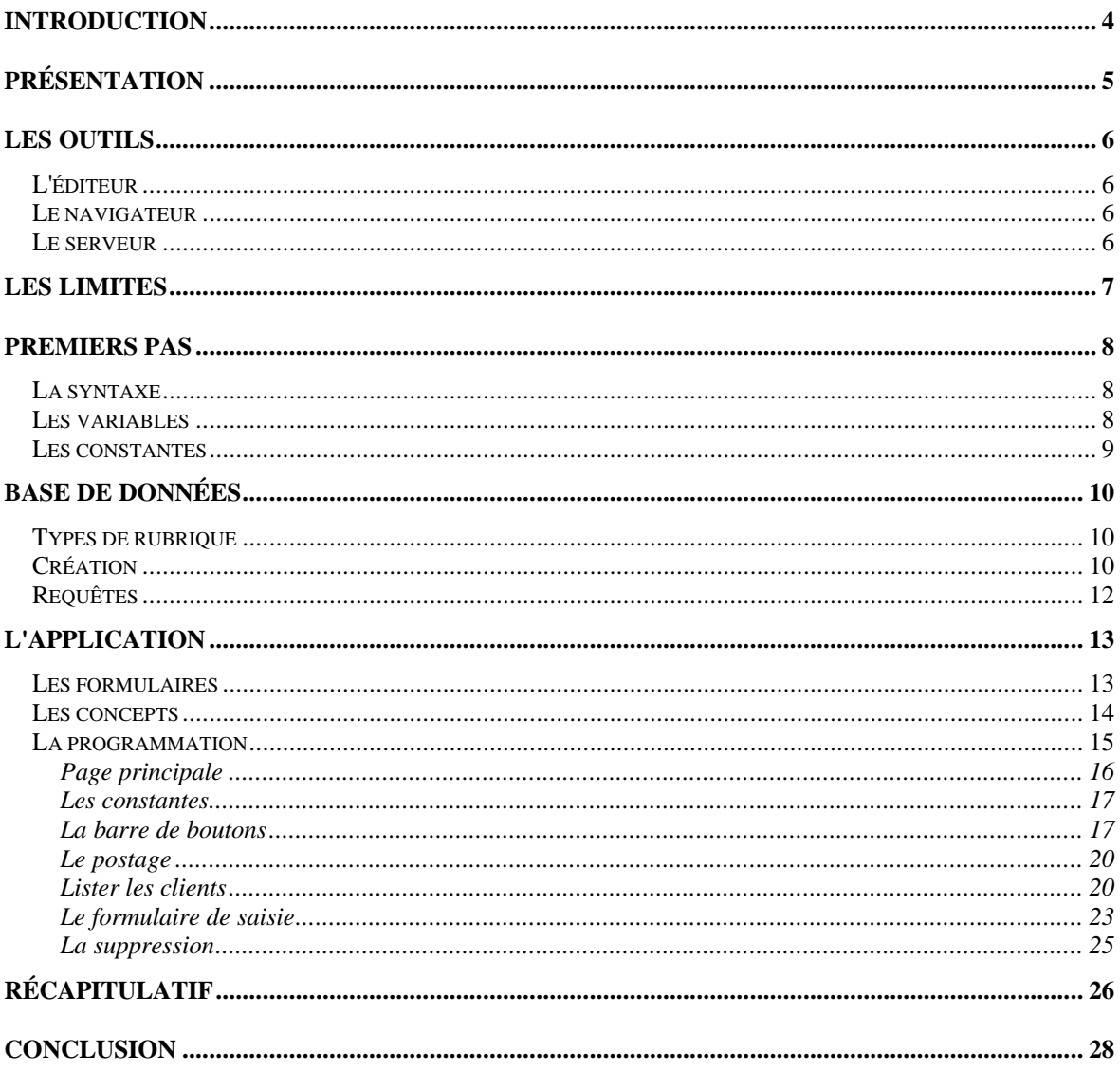